МИНИСТЕРСТВО ЛЕСНОГО ХОЗЯЙСТВА И ОХРАНЫ ОБЪЕКТОВ ЖИВОТНОГО МИРА НИЖЕГОРОДСКОЙ ОБЛАСТИ **Государственное бюджетное профессиональное образовательное учреждение Нижегородской области «КРАСНОБАКОВСКИЙ ЛЕСНОЙ КОЛЛЕДЖ»**

### **РАБОЧАЯ ПРОГРАММА УЧЕБНОЙ ДИСЦИПЛИНЫ ЕН.02 ИНФОРМАТИКА**

**Специальность: 35.02.01 Лесное и лесопарковое хозяйство**

р.п. Красные Баки 2021 г.

специальности среднего профессионального образования 35.02.02.02.02.01 Лесное и профессионального образования<br>При образовании 35.02.01 Лесное и профессионального образования 35.02.01 Лесное и при образовании 35.02.01 Лес Рабочая програм специальности среднего профессионального образования 35.02.01 Лесное и лесопарковое хозяйство

#### Организация-разработчик:

ГБПОУ НО «Краснобаковский лесной колледж»

### Разработчик: Петрова Г.А., преподаватель Г.А., преподаватель Г.А., преподаватель Г.А., преподаватель Г.А., пре

колледж»

 $P_{\rm c}$ рассмотрена на заседании предметно-цикловой комиссии общеобразовательных предметности дисмотрена на заседании предметно-цикловой комиссии ос<br>- этотомого ГЕПОУ НО «Краснобаковский лесной коллепж» дисциплин ГБПОУ НО «Краснобаковский лесной колледж»<br>Протокол  $N_2 \swarrow$  or  $\frac{\mathcal{A} \mathcal{L} \mathcal{A} \mathcal{L}}{\mathcal{L} \mathcal{L}}$  г.

Председатель ПЦК  $\mathbb{Z}$   $\longrightarrow$  Т.В. Поспелова

 $\mathcal{C}_{\mathcal{C}}$ 

## **СОДЕРЖАНИЕ**

## **стр.**

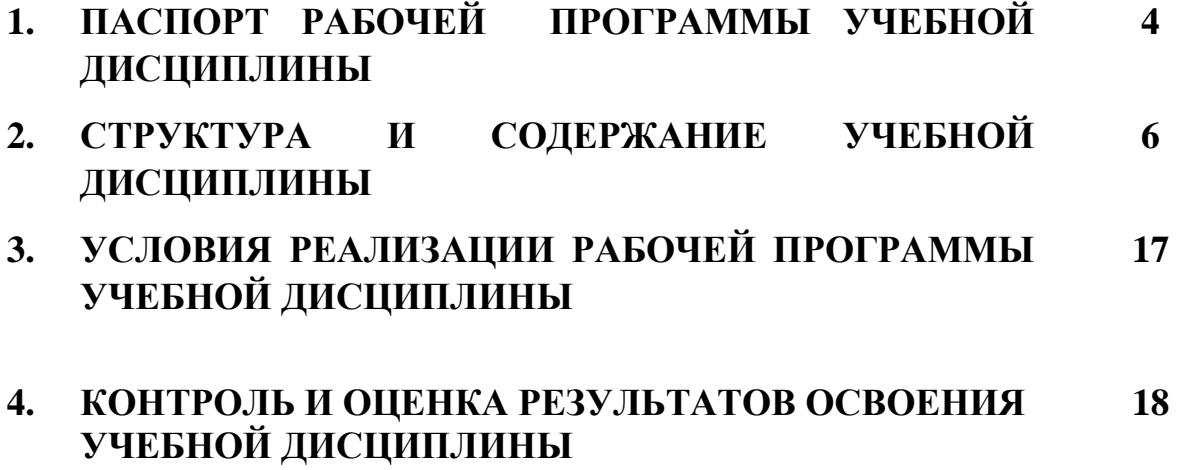

## **1. ПАСПОРТ ПРОГРАММЫ УЧЕБНОЙ ДИСЦИПЛИНЫ ЕН.02 ИНФОРМАТИКА**

### **1.1. Область применения рабочей программы**

Рабочая программа учебной дисциплины является частью основной профессиональной образовательной программы в соответствии с ФГОС по специальности СПО 35.02.01 Лесное и лесопарковое хозяйство.

**1.2. Место учебной дисциплины в структуре основной профессиональной образовательной программы:**

дисциплина ЕН.02 Информатика входит в математический и общий естественнонаучный цикл.

### **1.3. Цели и задачи учебной дисциплины - требования к результатам освоения учебной дисциплины:**

В результате освоения учебной дисциплины обучающийся **должен уметь:**

- использовать изученные прикладные программные средства;

- свободно оперировать пакетом прикладных программ;

- использовать графические программы для наглядного отображения статистических данных;

В результате освоения учебной дисциплины обучающийся **должен знать:**

- основные этапы решения задач с помощью персонального компьютера  $(IIK)$ ;

- методы и средства сбора, обработки, хранения, передачи и накопленной информации;

- программное и аппаратное обеспечение вычислительной техники, о компьютерных сетях и сетевых технологиях обработки информации, о методах защиты информации;

- основные понятия автоматизированной обработки информации, общий состав и структуру ПК и вычислительных систем;

- базовые системные программные продукты и пакеты прикладных программ.

### **1.4. Изучение данной учебной дисциплины направлено на формирование следующих общих (ОК) и профессиональных компетенций (ПК) обучающихся:**

ОК 1. Понимать сущность и социальную значимость своей будущей профессии, проявлять к ней устойчивый интерес.

ОК 2. Организовывать собственную деятельность, выбирать типовые методы и способы выполнения профессиональных задач, оценивать их эффективность и качество.

ОК 3. Принимать решение в стандартных и нестандартных ситуациях и нести за них ответственность.

ОК 4. Осуществлять поиск и использование информации, необходимой для эффективного выполнения профессиональных задач, профессионального и личностного развития.

ОК 5. Использовать информационно-коммуникационные технологии в профессиональной деятельности.

ОК 6. Работать в коллективе и команде, эффективно общаться с коллегами, руководством, потребителями.

ОК 7. Брать на себя ответственность за работу членов команды (подчиненных), за результат выполнения заданий.

ОК 8. Самостоятельно определять задачи профессионального и личностного развития, заниматься самообразованием, осознанно планировать повышение квалификации.

ОК 9. Ориентироваться в условиях частой смены технологий в профессиональной деятельности.

ПК 1.1. Планировать, осуществлять и контролировать работы по лесному семеноводству.

ПК 1.2. Планировать, осуществлять и контролировать работы по выращиванию посадочного материала.

ПК 1.3. Участвовать в проектировании и контролировать работы по лесовосстановлению, лесоразведению и руководить ими.

ПК 1.4. Участвовать в проектировании и контролировать работы по уходу за лесами и руководить ими.

ПК 1.5. Осуществлять мероприятия по защите семян и посадочного материала от вредителей и болезней.

ПК 2.1. Проводить предупредительные мероприятия по охране лесов от пожаров, загрязнений и иного негативного воздействия.

ПК 2.3. Проводить лесопатологическое обследование и лесопатологический мониторинг.

ПК 2.4. Проводить работы по локализации и ликвидации очагов вредных организмов, санитарно-оздоровительные мероприятия в лесных насаждениях и руководить ими.

ПК 3.1. Осуществлять отвод лесных участков для проведения мероприятий по использованию лесов.

ПК 3.2. Планировать и контролировать работы по использованию лесов с целью заготовки древесины и других лесных ресурсов и руководить ими.

ПК 3.3. Планировать, осуществлять и контролировать рекреационную деятельность.

ПК 4.1. Проводить таксацию срубленных, отдельно растущих деревьев и лесных насаждений.

ПК 4.2. Осуществлять таксацию древесной и недревесной продукции леса.

ПК 4.3. Проводить полевые и камеральные лесоустроительные работы.

**1.5. Количество часов на освоение рабочей программы учебной дисциплины:**

максимальной учебной нагрузки обучающегося – 81 час, в том числе: обязательной аудиторной учебной нагрузки обучающегося – 54 часа; самостоятельной работы обучающегося – 27 часов.

# **2. СТРУКТУРА И СОДЕРЖАНИЕ УЧЕБНОЙ ДИСЦИПЛИНЫ**

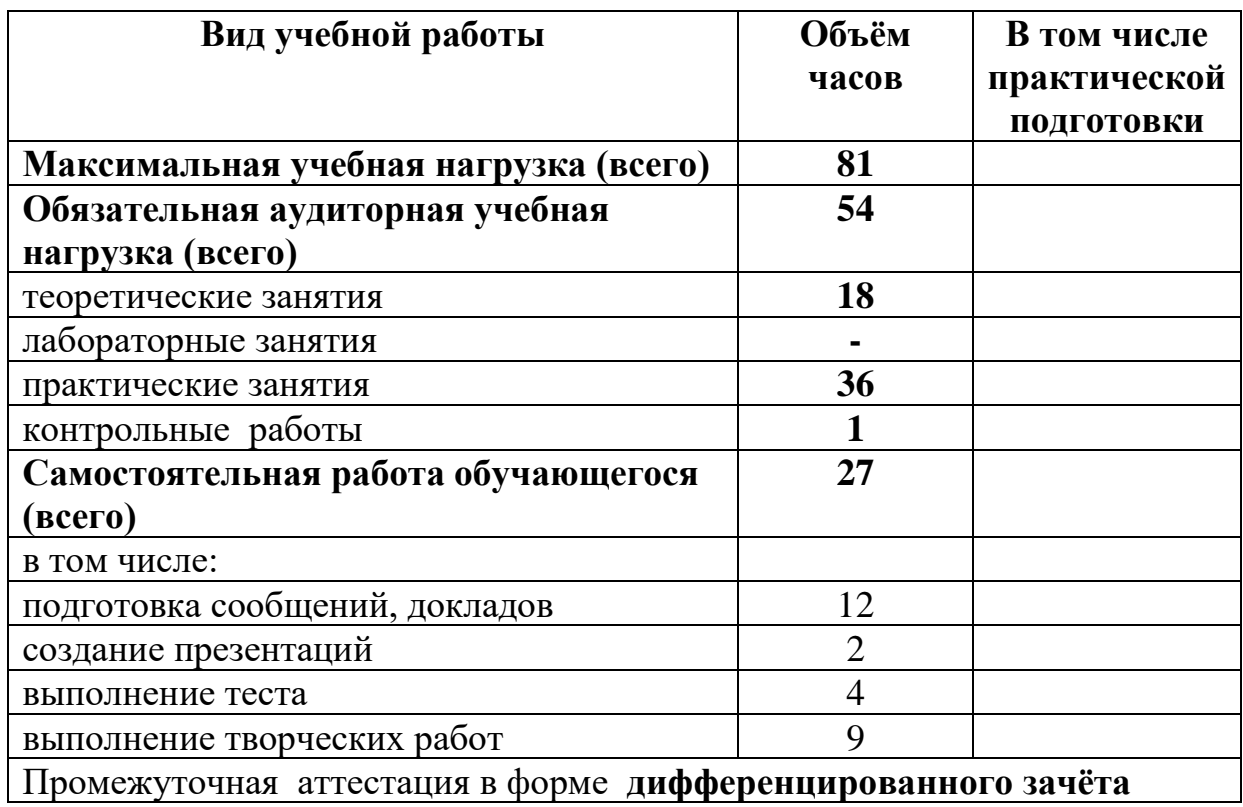

## **2.1. Объем учебной дисциплины и виды учебной работы**

## **2.2. Тематический план и содержание учебной дисциплины ЕН.02 ИНФОРМАТИКА**

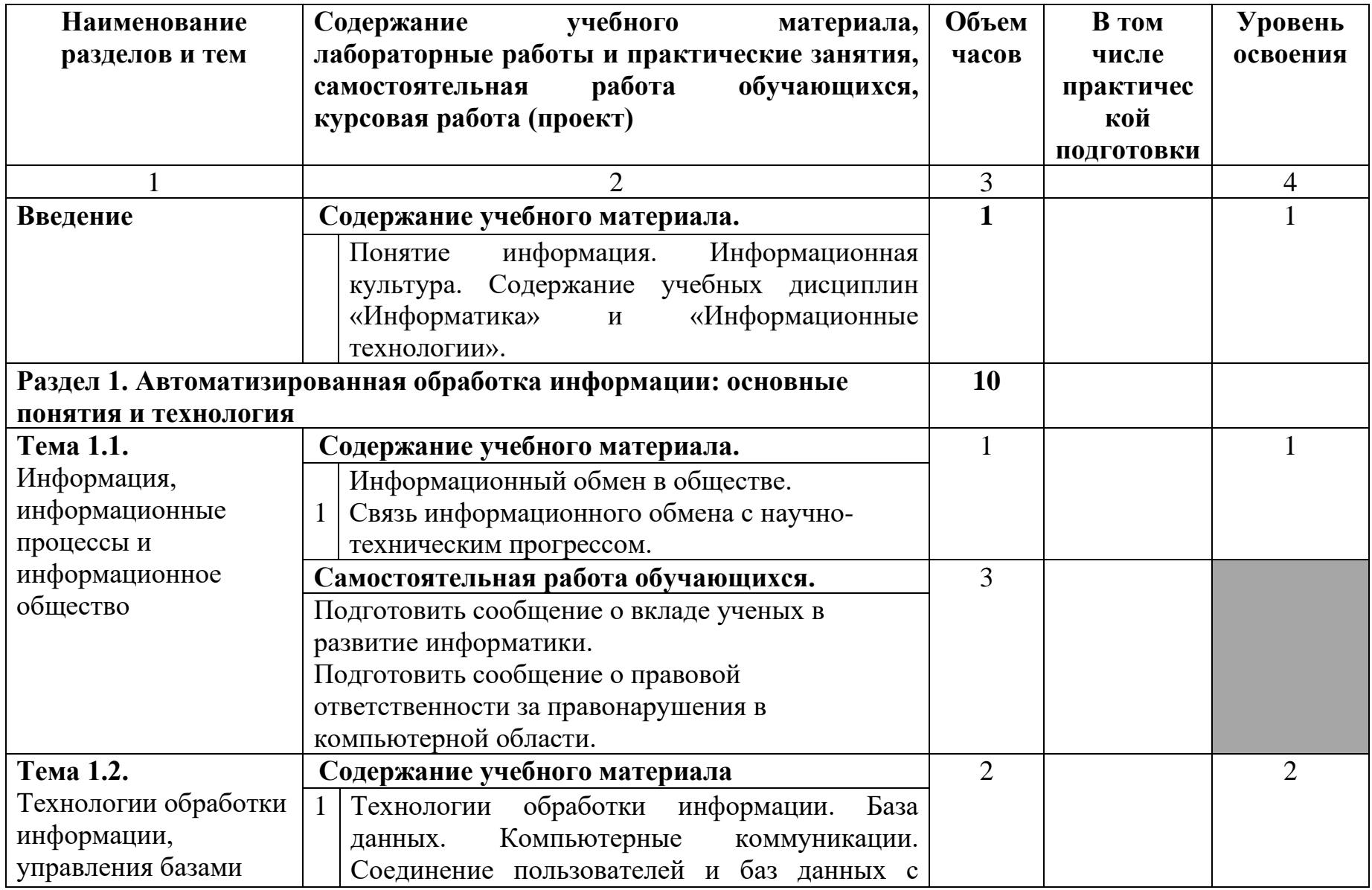

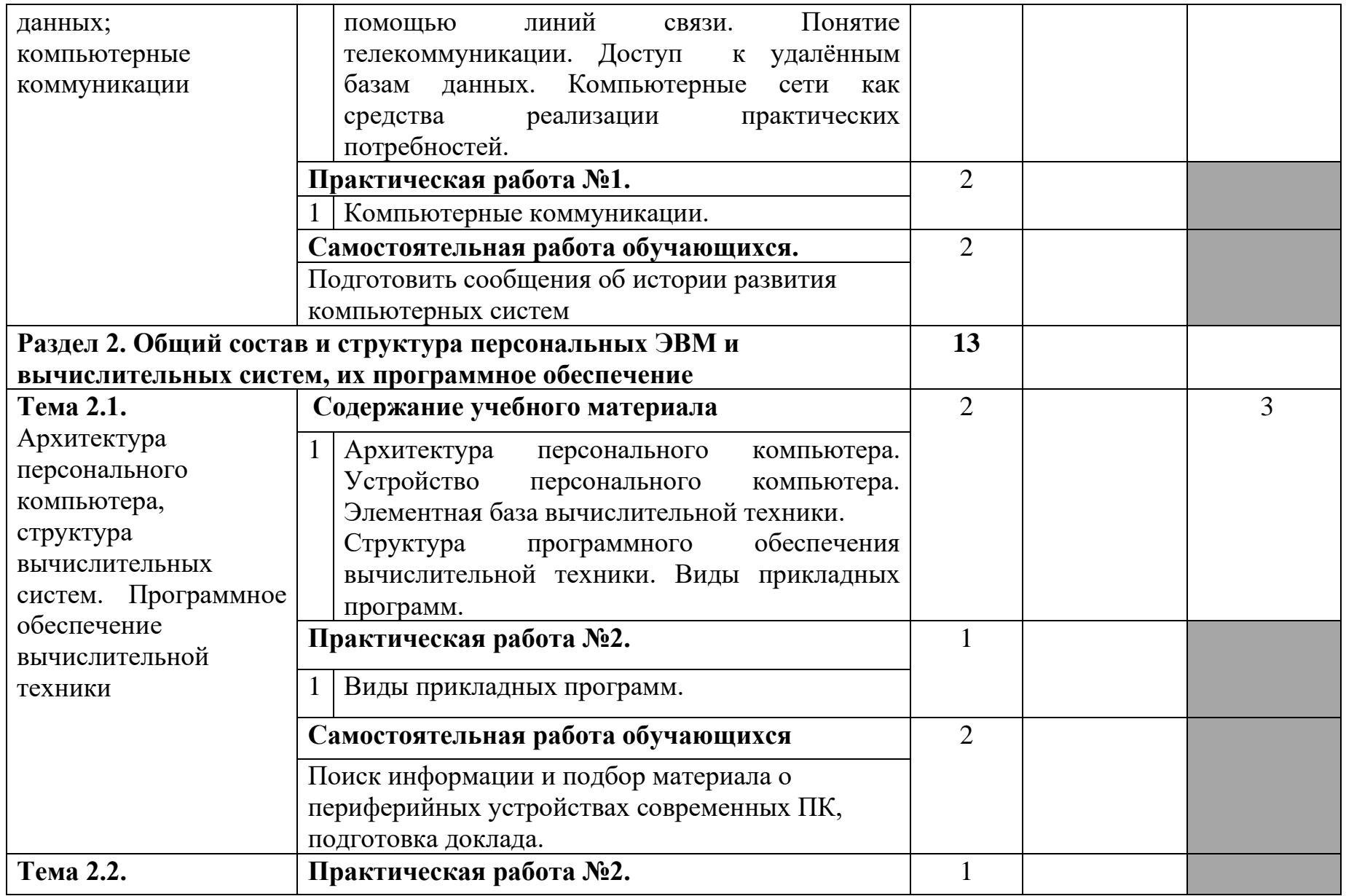

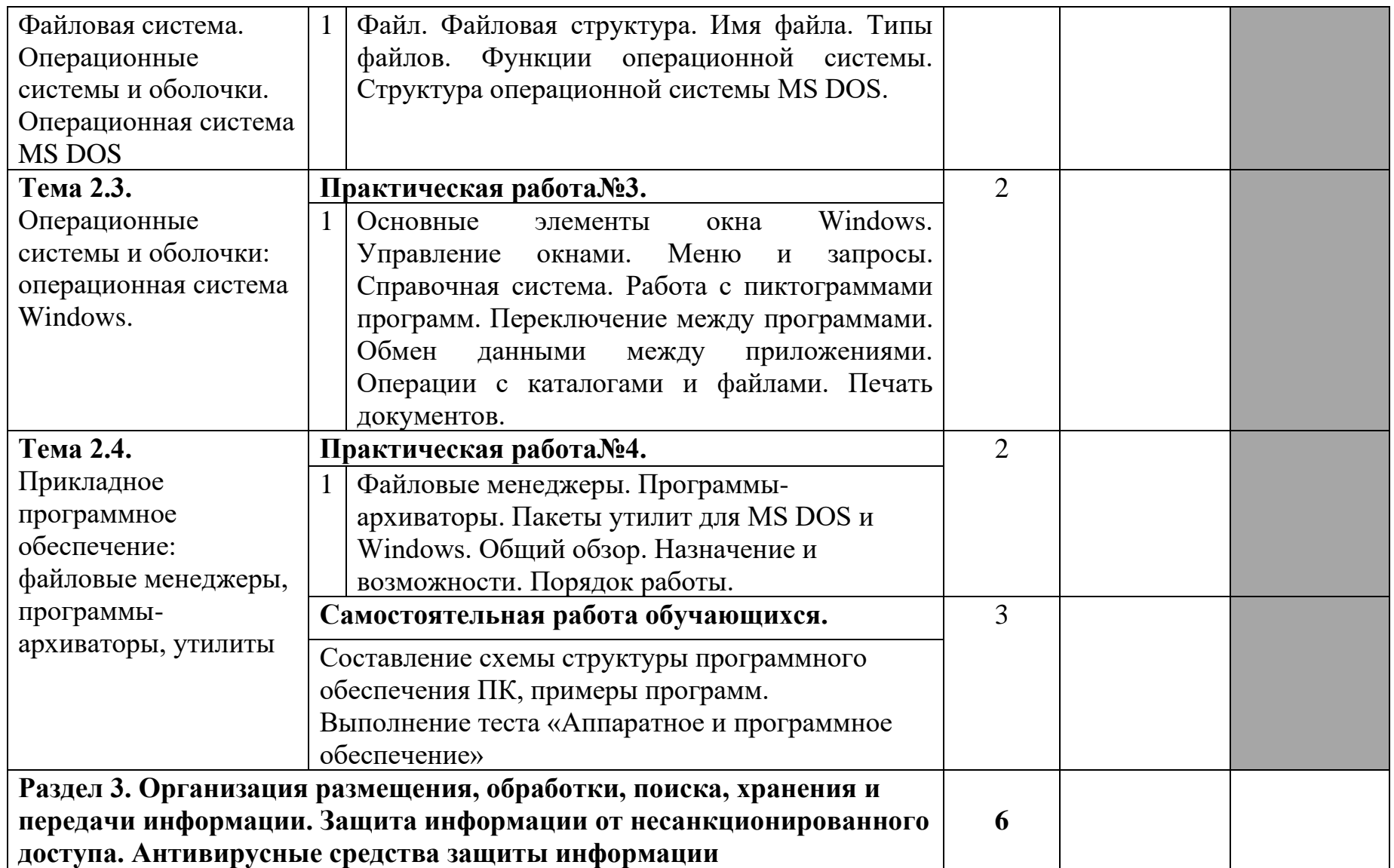

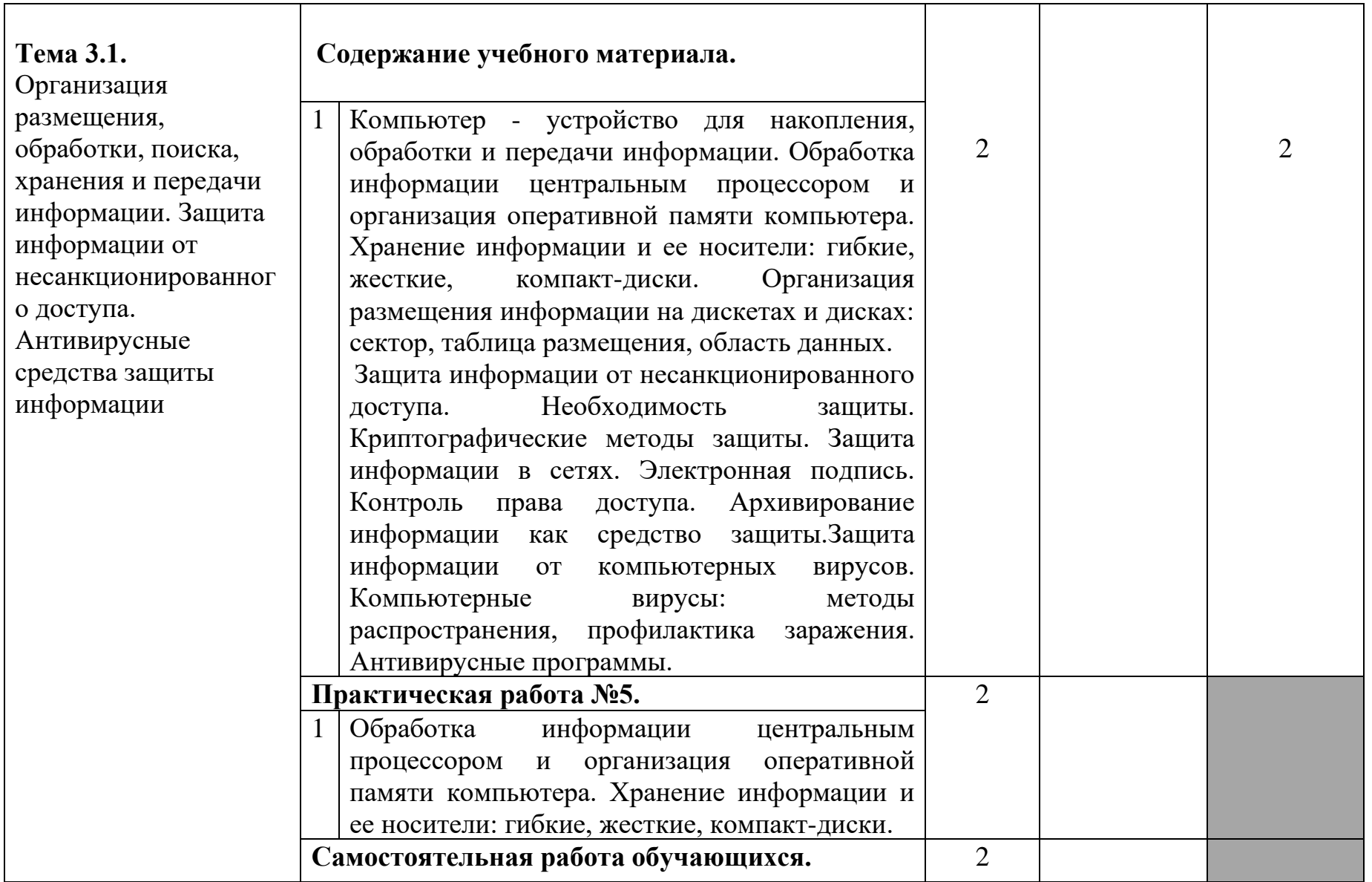

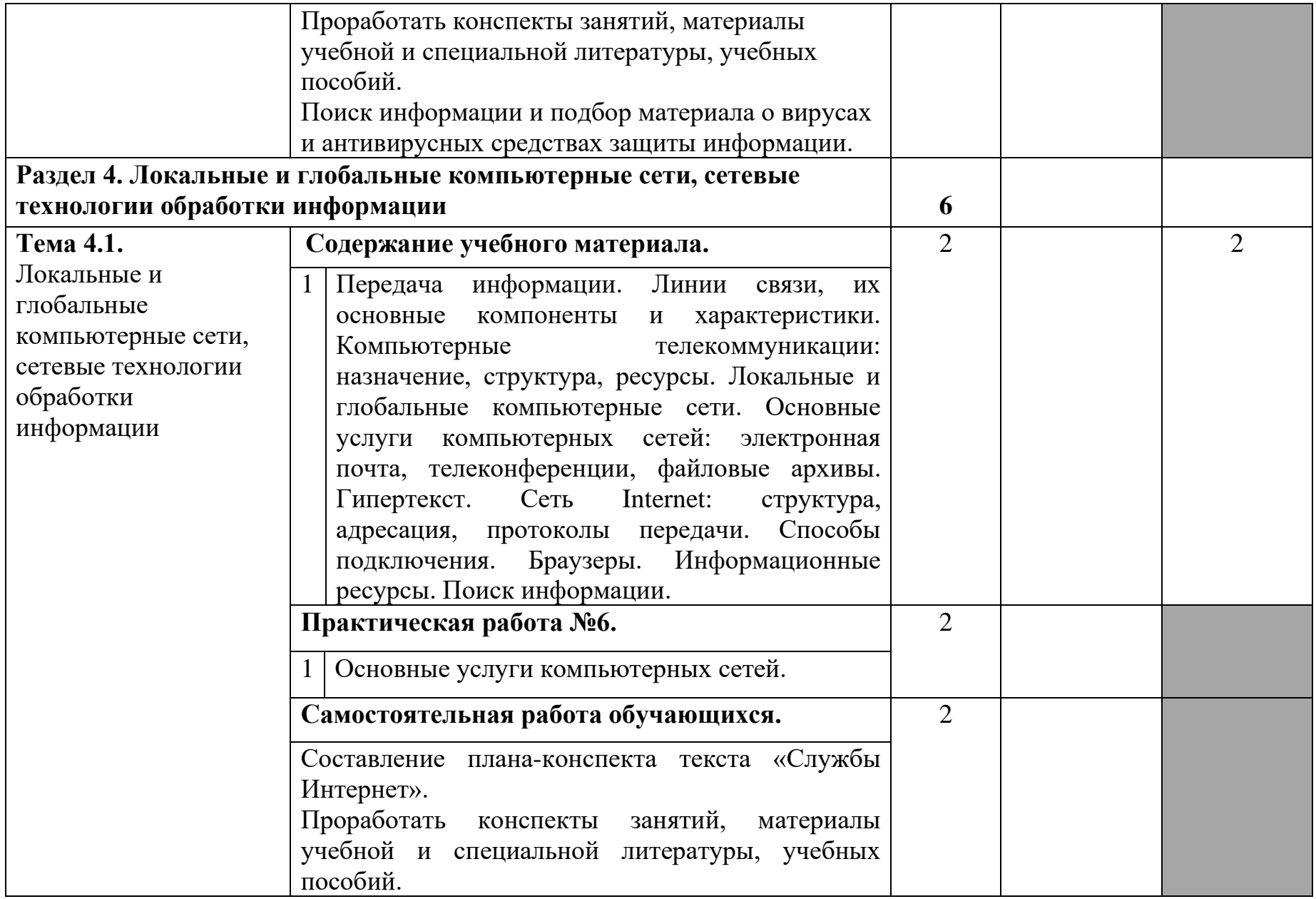

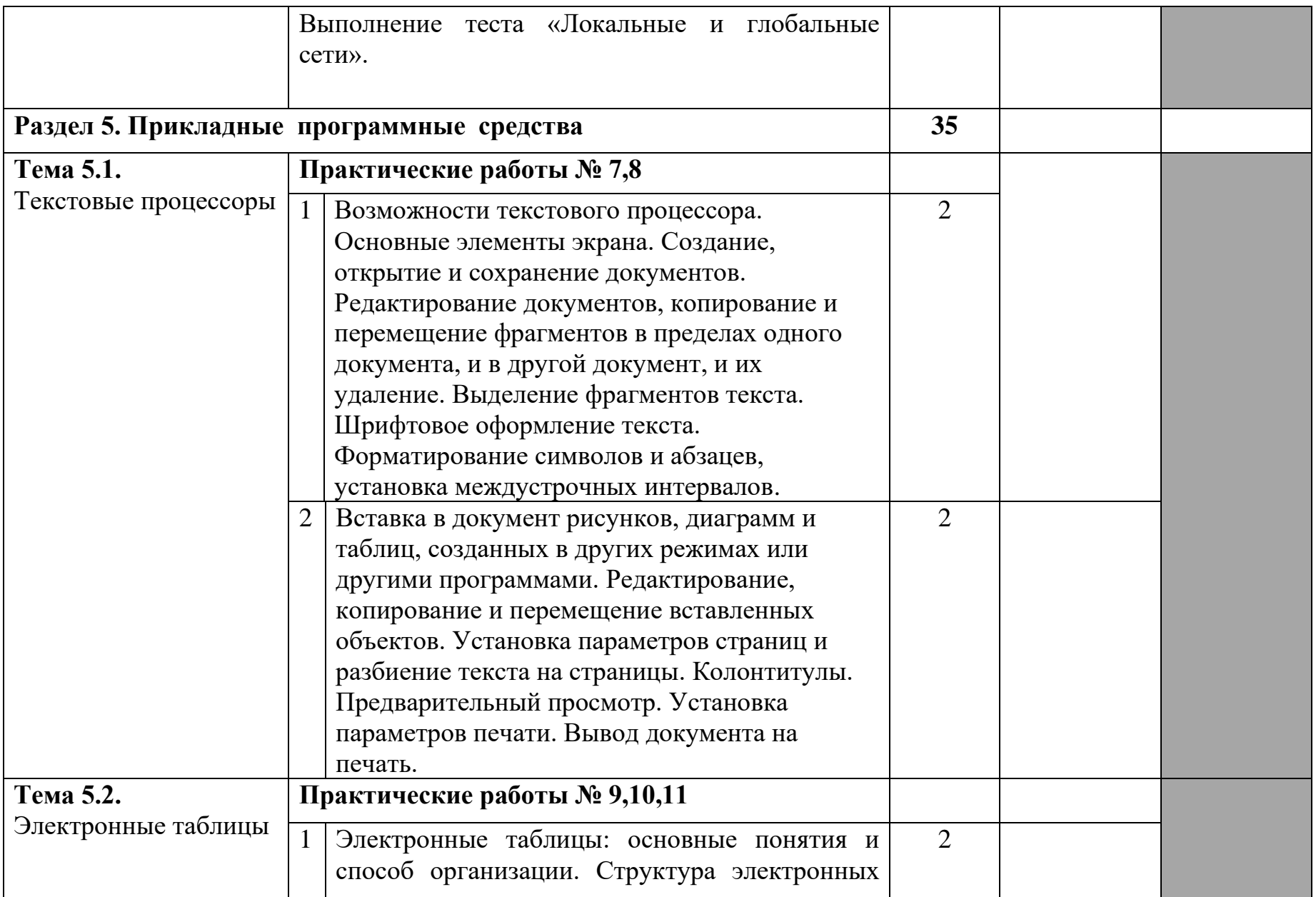

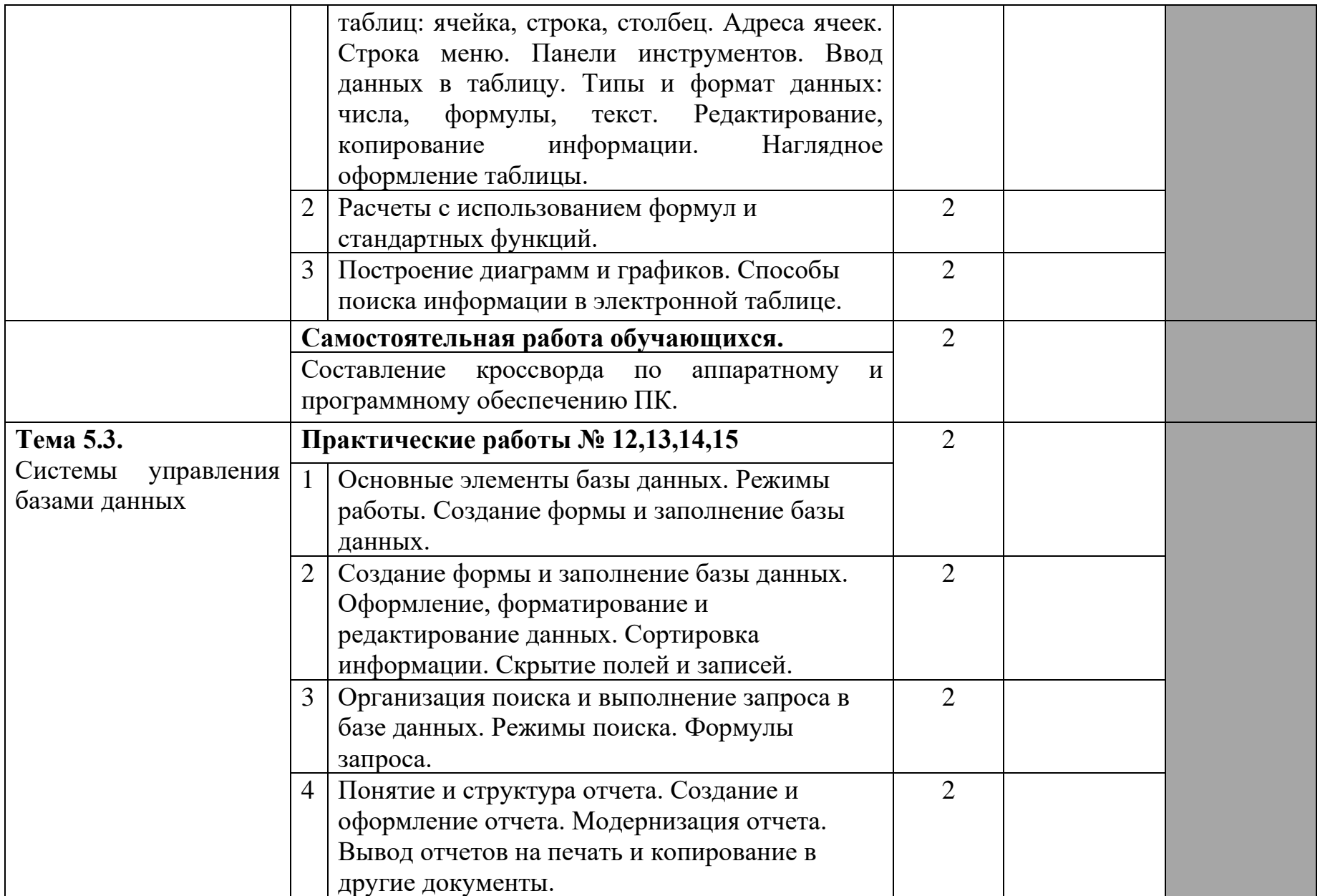

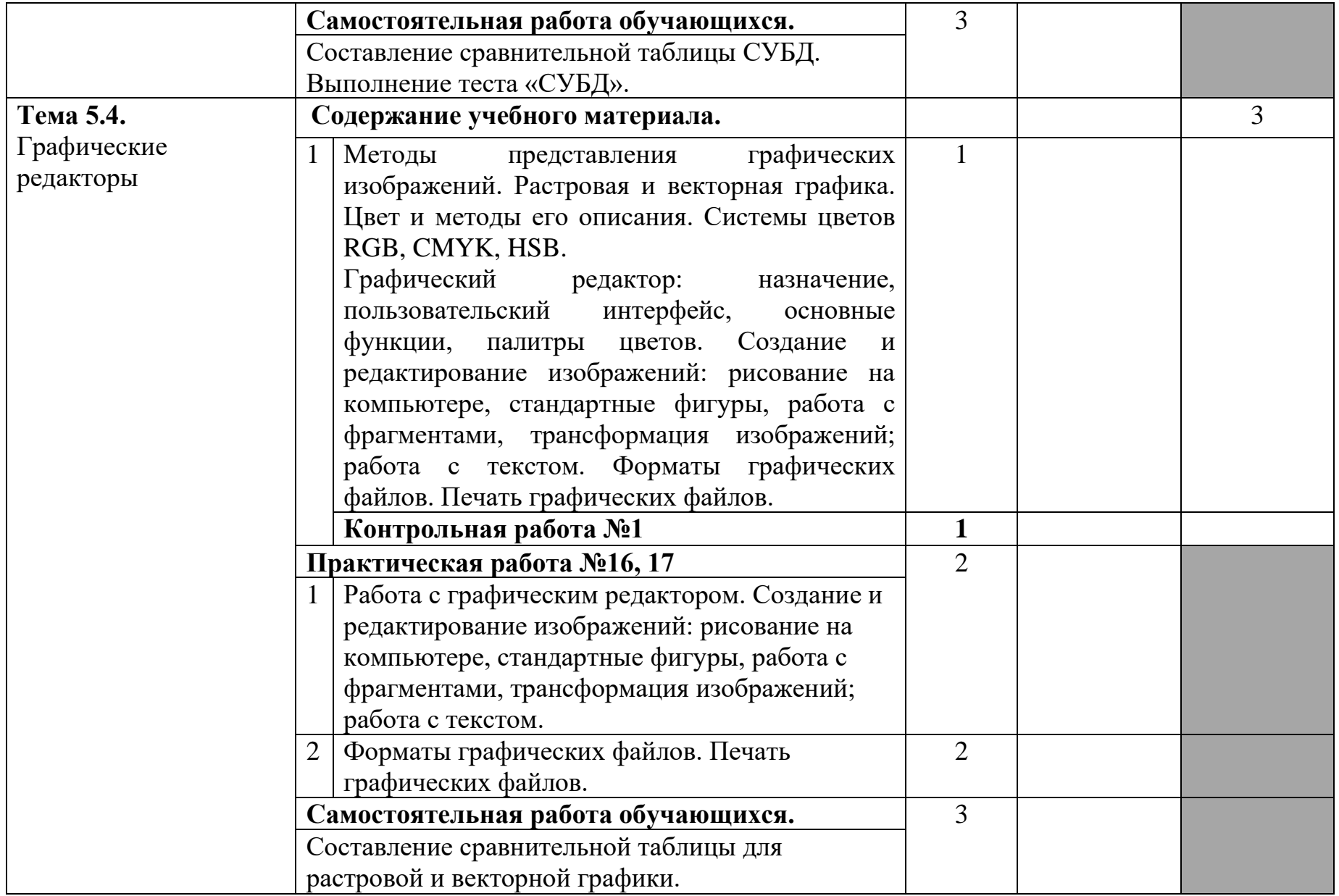

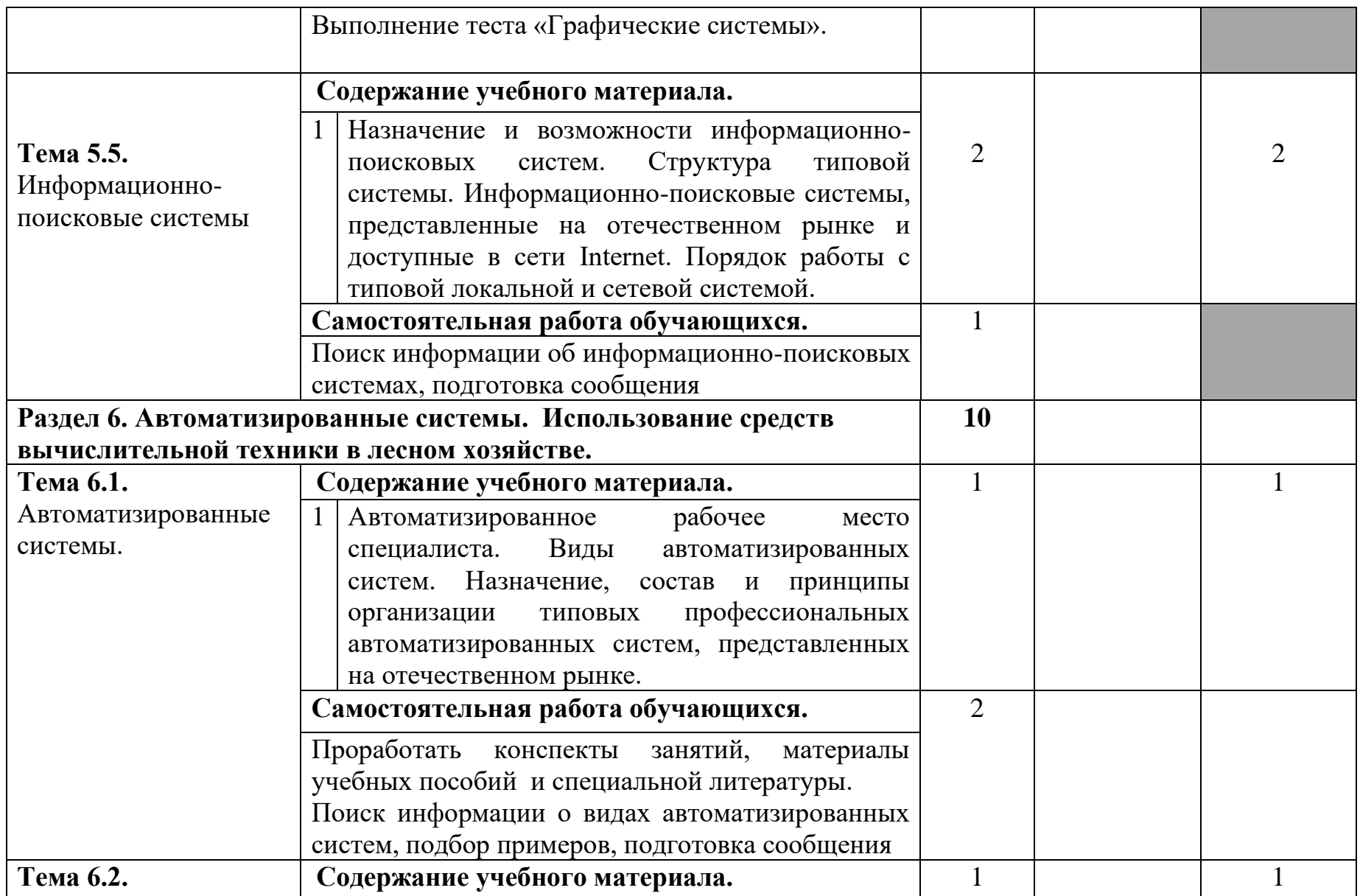

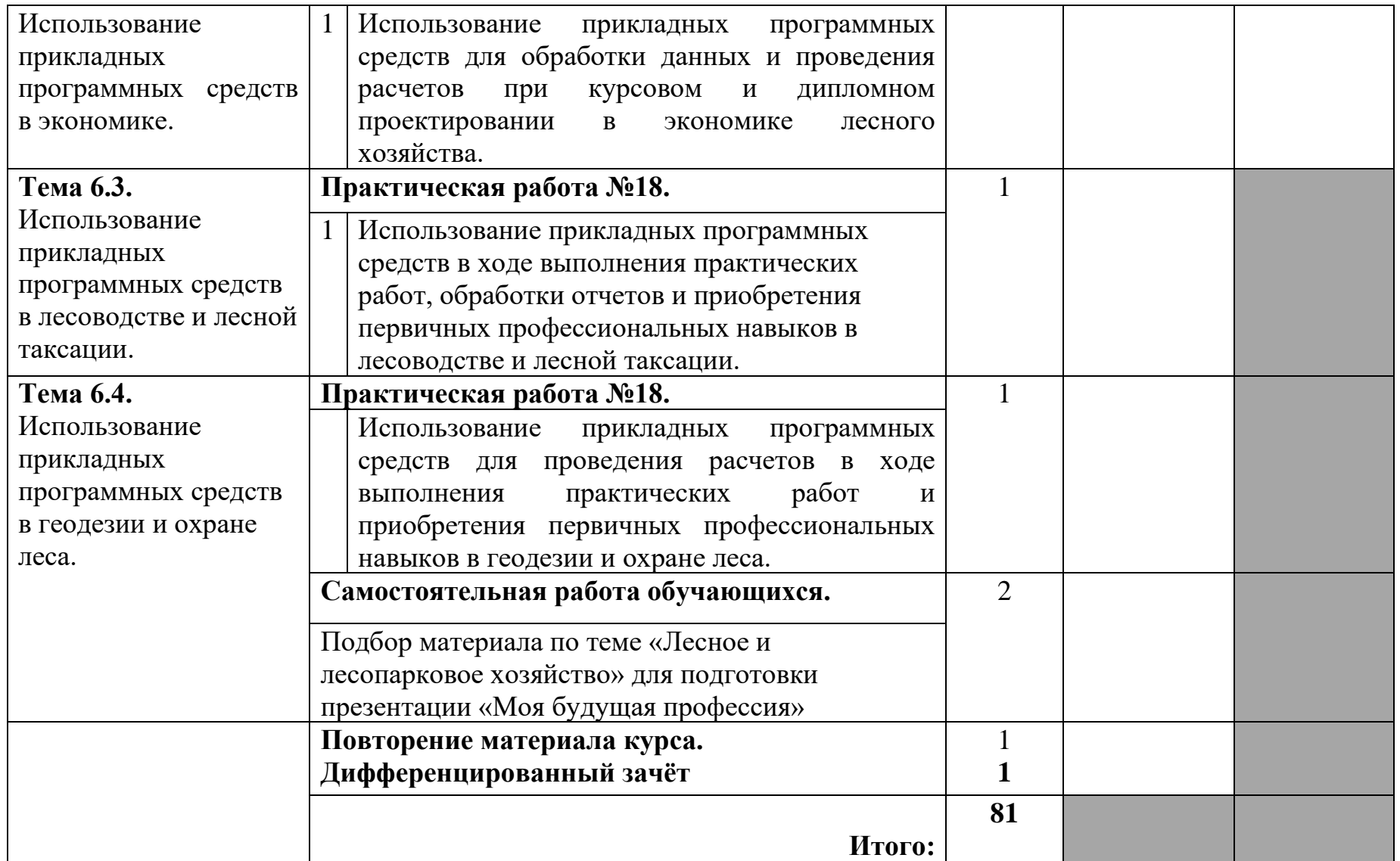

### **3. УСЛОВИЯ РЕАЛИЗАЦИИ ПРОГРАММЫ ДИСЦИПЛИНЫ**

### **3.1. Требования к минимальному материально-техническому обеспечению**

Реализация программы дисциплины требует наличия учебных кабинетов **«Информатики»,** лаборатории **«Информатики».**

#### **Оборудование учебного кабинета информатики**

Столы ученические, столы компьютерные, стулья ученические. Стол преподавателя, стул преподавателя. Доска аудиторная.

Интерактивная доска, проектор мультимедийный, ноутбук, плазменная панель, принтер МФУ, cканер, компьютеры в сборе с программным обеспечением Microsoft Office и выходом в интернет.

**Оборудование лаборатории информатики:** Столы ученические, столы компьютерные, стулья ученические. Стол преподавателя, стул преподавателя. Доска аудиторная.

Интерактивная доска, проектор мультимедийный, ноутбук, МФУпринтер, сканер, компьютеры в сборе с программным обеспечением Microsoft Office и выходом в интернет.

#### **3.2. Информационное обеспечение обучения**

### **Перечень учебных изданий, Интернет-ресурсов, дополнительной литературы**

#### **Основные источники:**

1. Кедрова Г.Е. Информатика для гуманитариев: учебник и практикум для среднего профессионального образования/ Кедрова Г.Е.. 2020 -[Электронный ресурс] - http:// www.biblio-online.ru /- ЭБС ООО Юрайт.

### **Дополнительные источники:**

1. Горев А.Э. Информационные технологии в профессиональной деятельности : учебник для СПО /А.Э. Горев — М. : Издательский центр Юрайт. 2018. – 271 с., [Электронный ресурс] - http:// www.biblio-online.ru /- ЭБС ООО Юрайт.

## **Интернет – ресурсы:**

1. Единое окно доступа к образовательным ресурсам. Электронная библиотека [Электронный ресурс]. — Режим доступа: [http://window.edu.ru/window,](http://window.edu.ru/window) свободный. — Загл. с экрана.

2. Российская национальная библиотека [Электронный ресурс]. — Режим доступа: http:// nlr.ru/lawcenter, свободный. — Загл. с экрана.

3. Электронные библиотеки России /pdf учебники студентам [Электронный ресурс].— Режим доступа: [http://www.gaudeamus.omskcity.com/my\\_PDF\\_library.html](http://www.gaudeamus.omskcity.com/my_PDF_library.html), свободный.— Загл. с экрана.

### **4. КОНТРОЛЬ И ОЦЕНКА РЕЗУЛЬТАТОВ ОСВОЕНИЯ ДИСЦИПЛИНЫ**

Контроль и оценка результатов освоения дисциплины осуществляется преподавателем в процессе проведения практических работ, тестирования, а также выполнения обучающимися индивидуальных заданий, исследований.

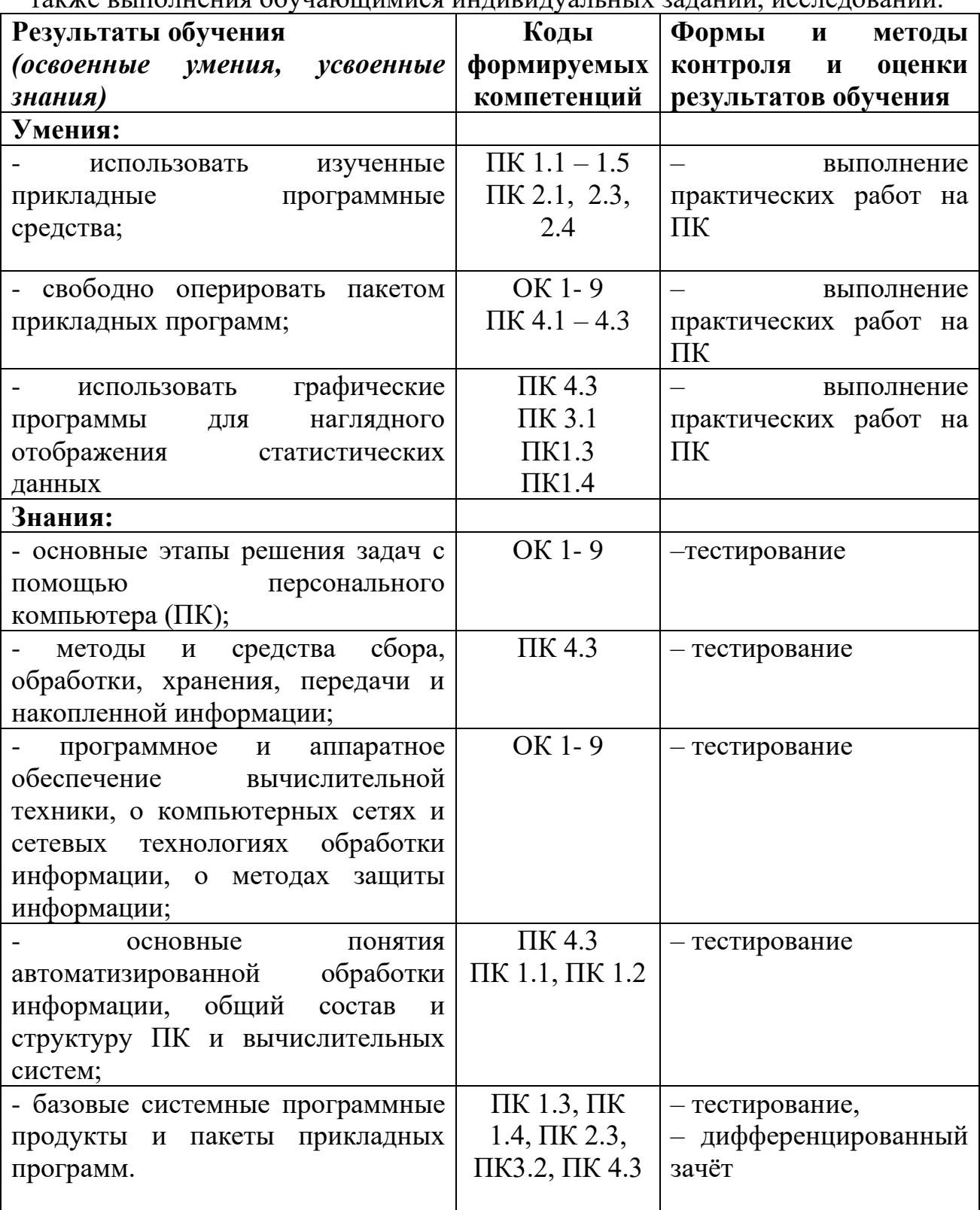